**Colloque multi-acteur sur la gestion durable des ressources naturelles, En particulier dans les écosystèmes de mangroves**

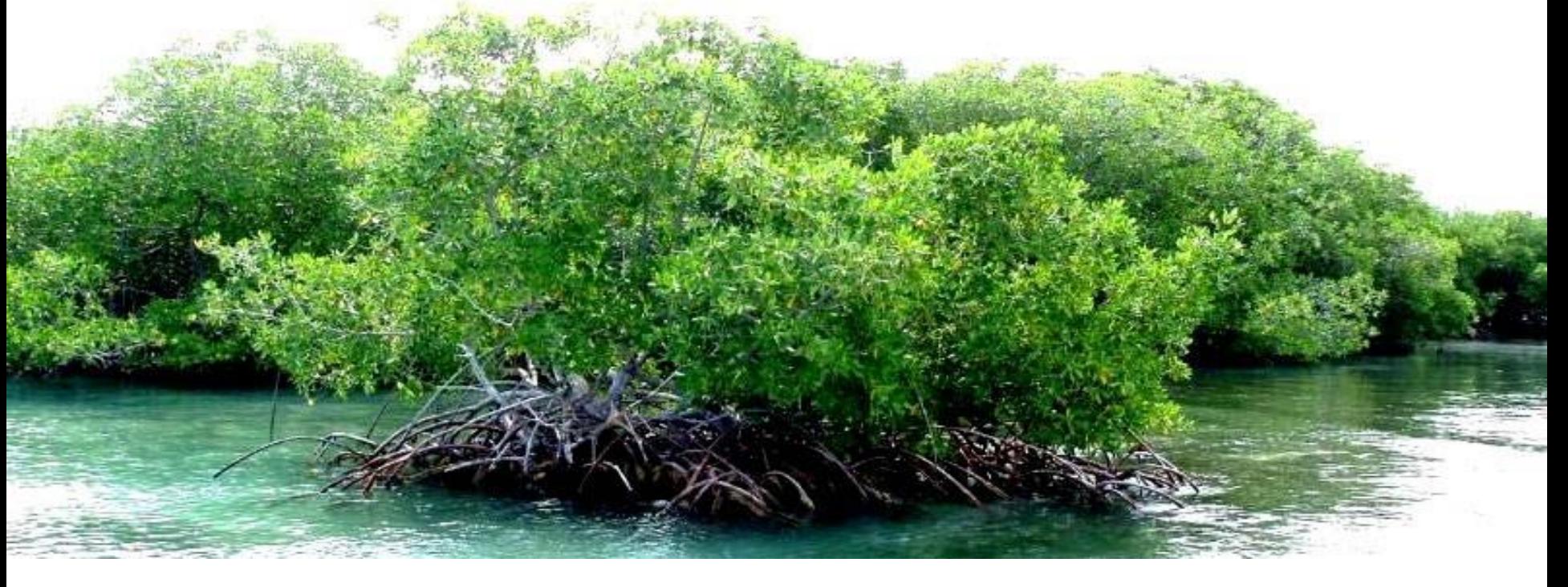

### **Table ronde 2 : Innovation technologiques**

**Université de Lomé, Togo**

19 février 2019

*Organisé dans le cadre du projet Expertise Universitaire - Mangroves*

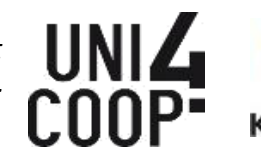

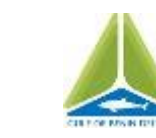

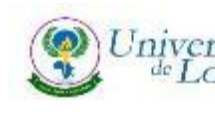

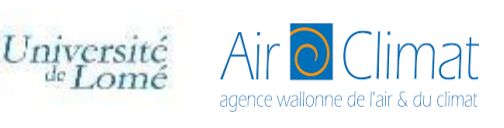

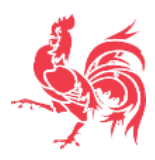

# Avec la participation de :

#### **Dr. Adjonou Kossi**

*Enseignant chercheur en Ecologie forestière, Faculté des Sciences, Université de Lomé,* **Togo** [kossiadjonou@hotmail.com](mailto:kossiadjonou@hotmail.com)

#### **Justice MENSAH**

*Expert dans l'utilisation des systèmes d'information géographique et des techniques de télédétection pour la gestion des ressources naturelles.* **Hen Mpoano** - Collectif des deltas du Golfe du Bénin, **Ghana** [jmensah@henmpoano.org](mailto:jmensah@henmpoano.org)

#### **Eli TODIMANANA**

*Assistant technique chargé des relations de partenariat et des renforcements des capacités* **WWF,** membre du réseau Mihari, **Madagascar** [etodimanana@wwf.mg](mailto:etodimanana@wwf.mg)

#### **Dr. Kperkouma WALA**

*Professeur, Maître de conférences. Département de Botanique/ Laboratoire de Botanique et Ecologie Végétale,* **Université de Lomé, Togo** [kperkouma.wala@gmail.com](mailto:kperkouma.wala@gmail.com)

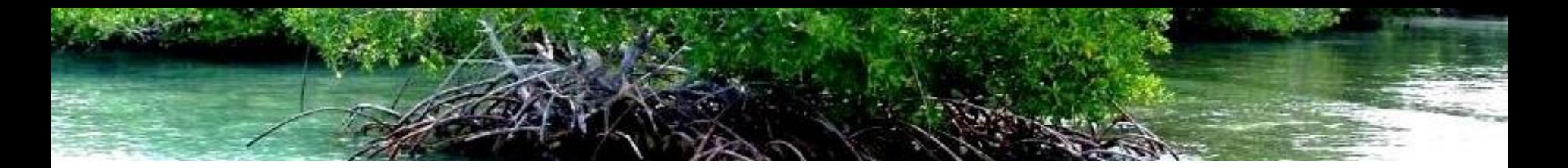

### PARTIE 1 : ECHANGE D'ACTEURS

### Télédétection, écologie et évolution des mangroves, indicateurs écologique et dynamique spatiale des mangroves

14h00 – 15h30

### PARTIE 2 : REVUE DE QUELQUES OUTILS OUTIL 1: SIG Participative (Hen Mpoano) OUTIL 2: Suivi Ecologique via le système LEM SMART (WWF Madagascar) 15h30 – 17h00

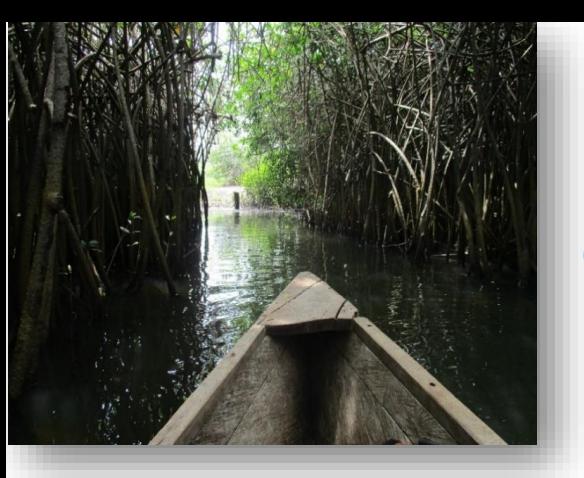

**Colloque multi-acteurs Sur la gestion durable des ressources naturelles, En particulier dans les écosystèmes de mangroves** 

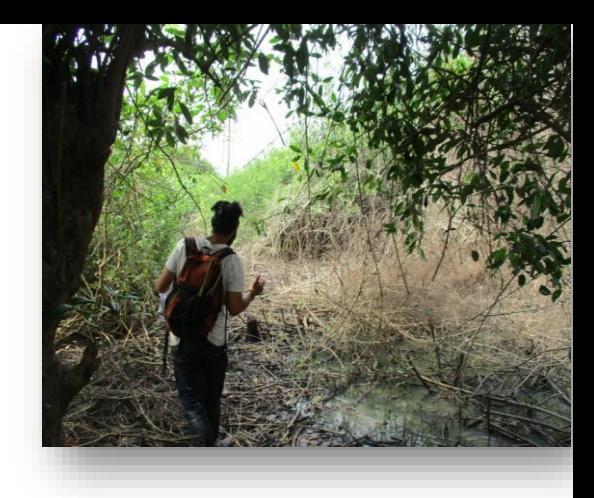

*À l'interface entre science et pratique de terrain Projet* 

*Lomé, les 19, 20, 21 et 22 février 2019* 

### **MISE EN PLACE D'UN SYSTÈME DE SUIVI DE LA DYNAMIQUE DES ECOSYSTEMES DE MANGROVES AU SUD-EST DU TOGO**

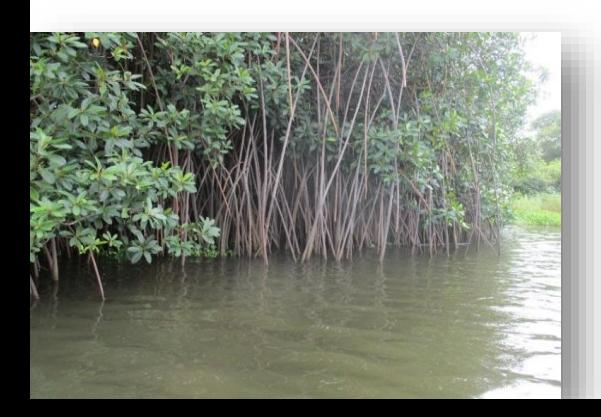

**Adjonou Kossi,** 

Faculté des Sciences, Université de Lomé (TOGO)

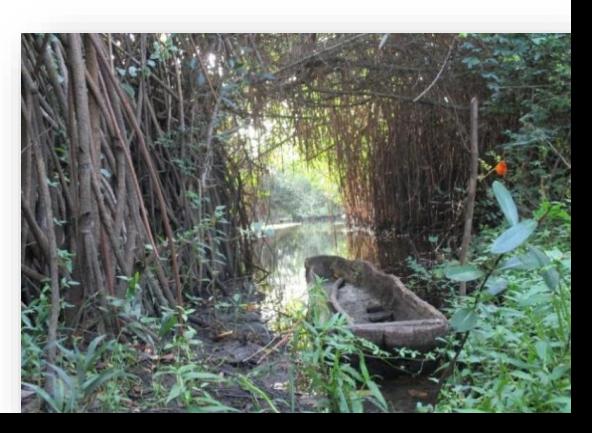

### **INTRODUCTION**

Au Togo les mangroves sont localisées au sud-est dans la Région Maritime: **Principalement au niveau du chenal de Gbaga entre le lac Togo à l'Ouest jusqu'au fleuve Mono à l'est**

Mangroves à la base de multiples fonctions: **lutte contre l'érosion à travers la fixation des berges, la reproduction de la faune ichtyologique, fourniture de produits variés (bois, huîtres, poissons, crustacées, etc), séquestration de carbone plus élevées que les écosystèmes forestiers terrestres, donc réduction des GES**

Cependant les derniers travaux sur la caractérisation de ces écosystèmes ont plus d'une dizaine d'années (2005)

C'est donc dans l'optique de mettre en place un **mécanisme de gestion durable de ces écosystèmes**, et de **disposer d'une connaissance fiable de l'état actuel et de l'évolution de ces écosystèmes ainsi que des facteurs naturels et sociaux responsables des changements** que le présent dispositif est initié

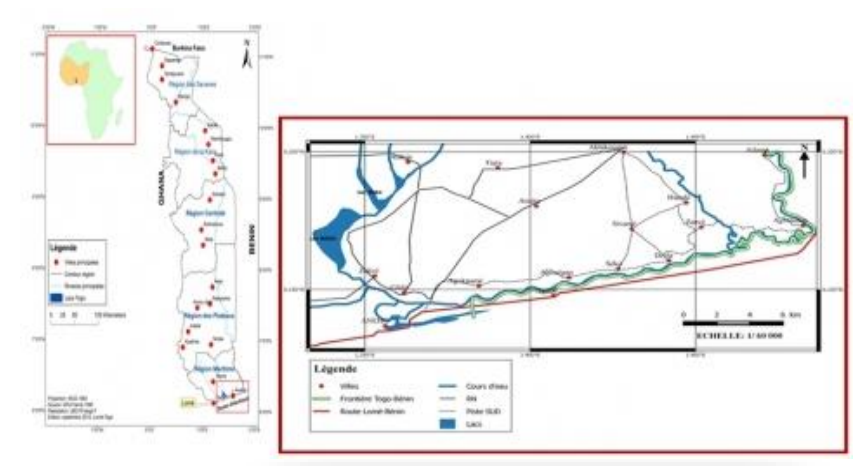

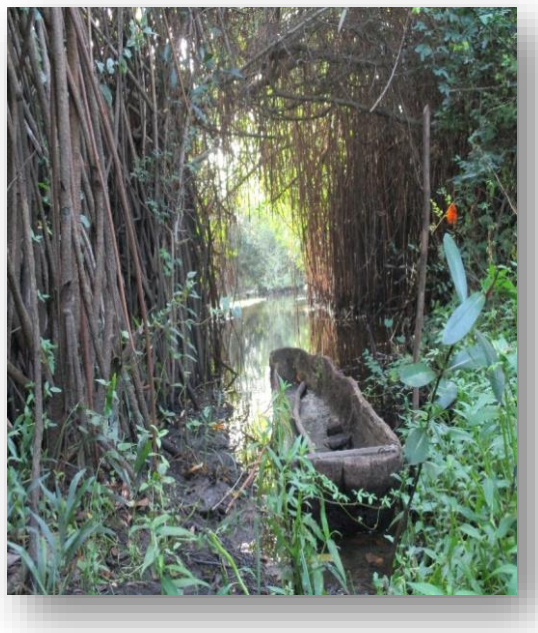

#### **Objectifs**

- Etablir la cartographie des mangroves du Togo et leur dynamique spatio-temporelle sur la base des techniques de la télédétection;
- Mettre en place un système de une base de données cartographique (SIG) pour le suivi de la dynamique spatiale et des indicateurs structuraux des mangroves

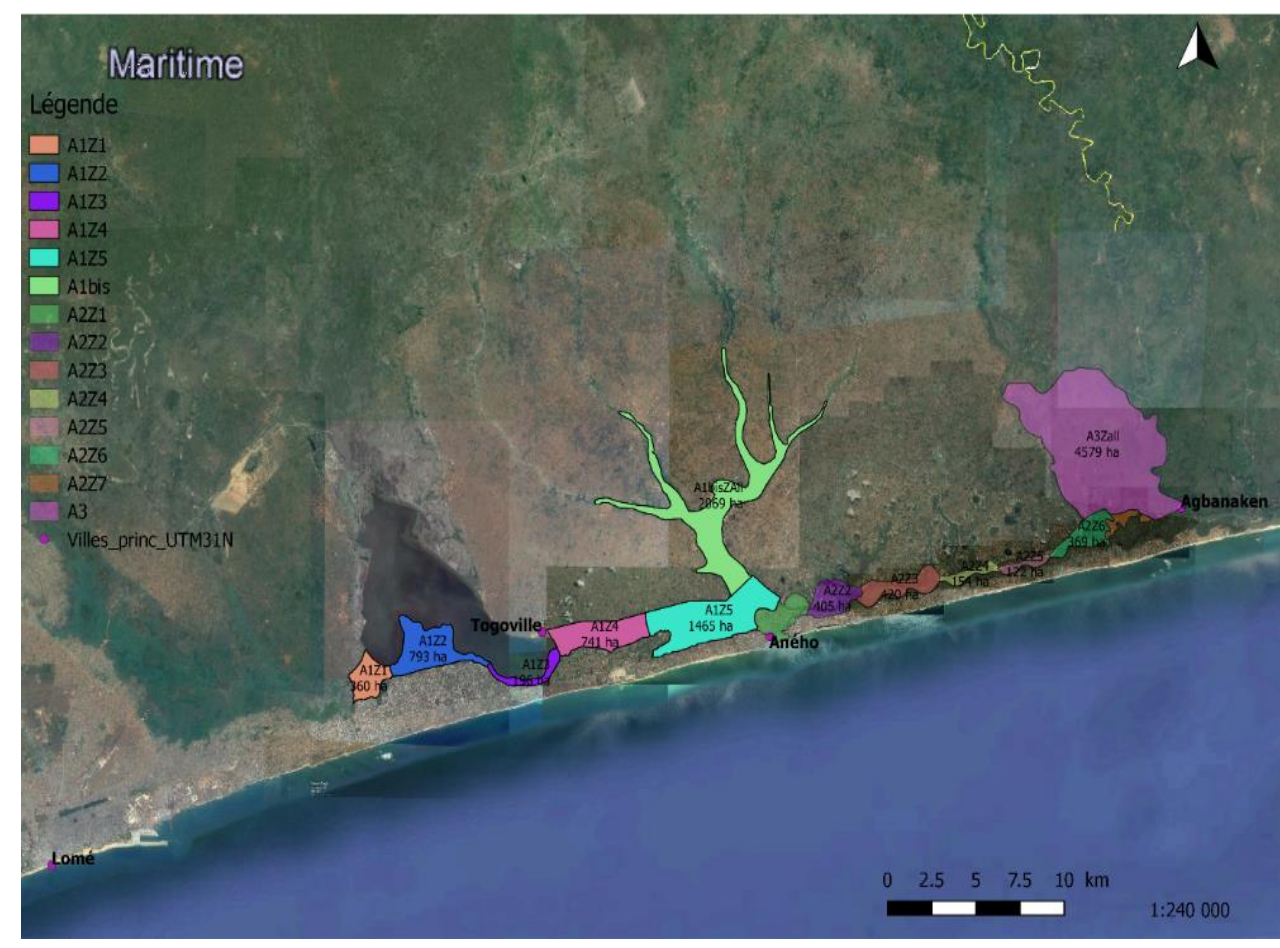

### **Types de données utilisées pour la mise en place du système de suivi**

- Les images satellitaires: les images aériennes de google earth CNES (aribus 5 m de résolution), Landsat ont été utilisées afin d'élaborer une carte d'occupation de sol de la zone de la mangrove;
- Prise de points de coordonnées des activés sur le terrain à l'aide d'un GPS: relevé les zones d'activités anthropiques (zones de coupe de bois, pièges, les brulis, etc), point d'intérêt relevé;
- les sorties de terrain pour les points de contrôles ont permis de clarifier les zones de doute repérées préalablement par analyse d'image satellitaire;
- Les paramètres structuraux: données dendrométriques travers un inventaire forestier;

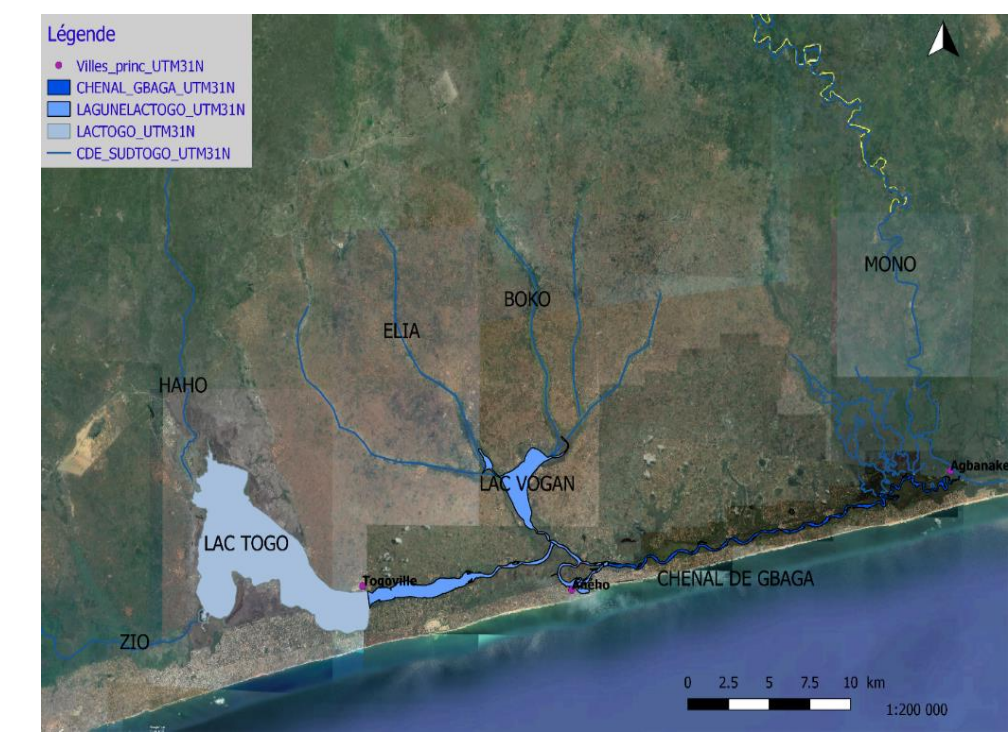

ENVI 5.0 et QGIS 2.8 and Environmental Contract Contract Contract Contract Contract Contract Contract Contract Contract Contract Contract Contract Contract Contract Contract Contract Contract Contract Contract Contract Con

**Initiation d'une base de données SIG sur les mangroves du Togo: «QGIS\_data\_mangrove»** est créé et contient les informations à partir desquelles des requêtes spatiales peuvent être effectuées pour le suivi/surveillance de la dynamique des indicateurs de

#### **Le fichier comprend les informations suivantes :**

- les couches rasters,
- les couches vecteurs,
- les coordonnées GPS des sites d'intérêts,
- les tableaux concernant certaines tables d'attribues
- les tableaux d'analyses des données cartographiques et des variables dendrométriques des types de mangroves.

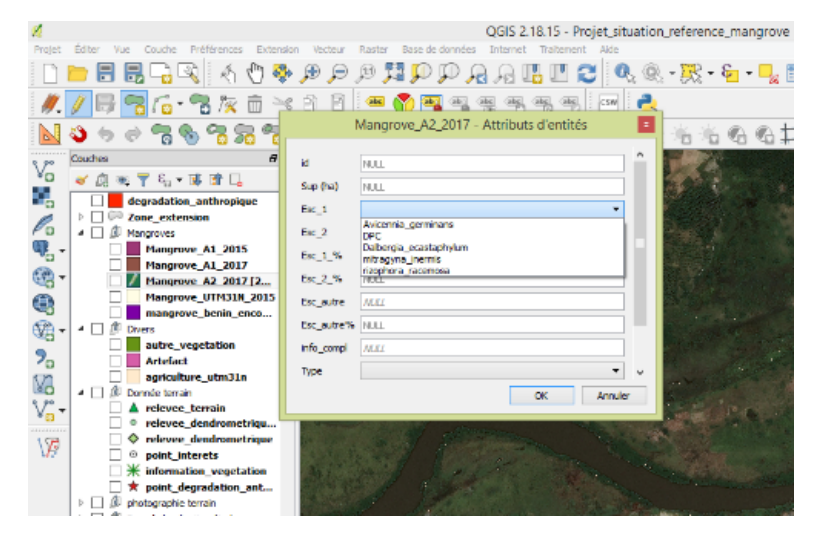

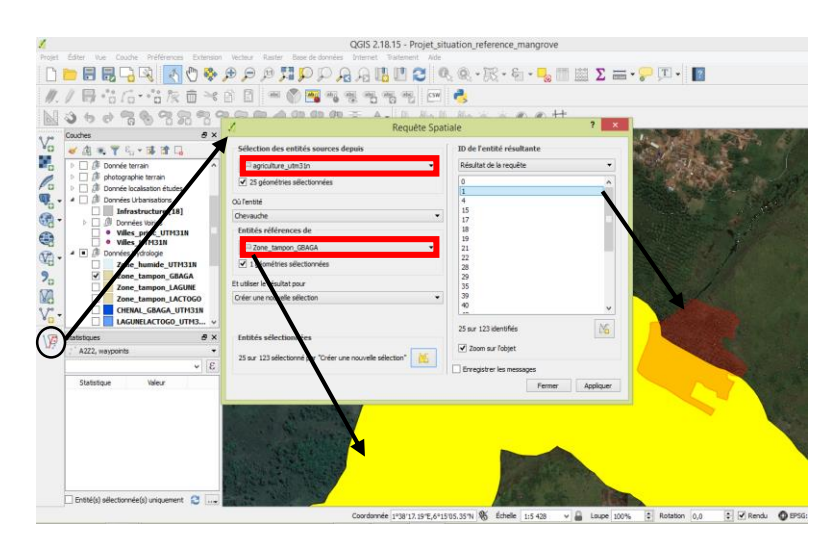

### **La table d'attribut de la couche**

**« mangrove »** regroupe différents champs:

- «superficie (ha et  $m^2$ )»;
- «essence 1 et 2» rencontré ainsi que leur «pourcentage estimé» ;
- «autres essences/espèces» ;
- «informations complémentaires» utiles à la compréhension de certaines entités ;
- «le type de mangroves» ;
- «estimation du couvert de la canopée» estimé par les analyses d'images satellitaires

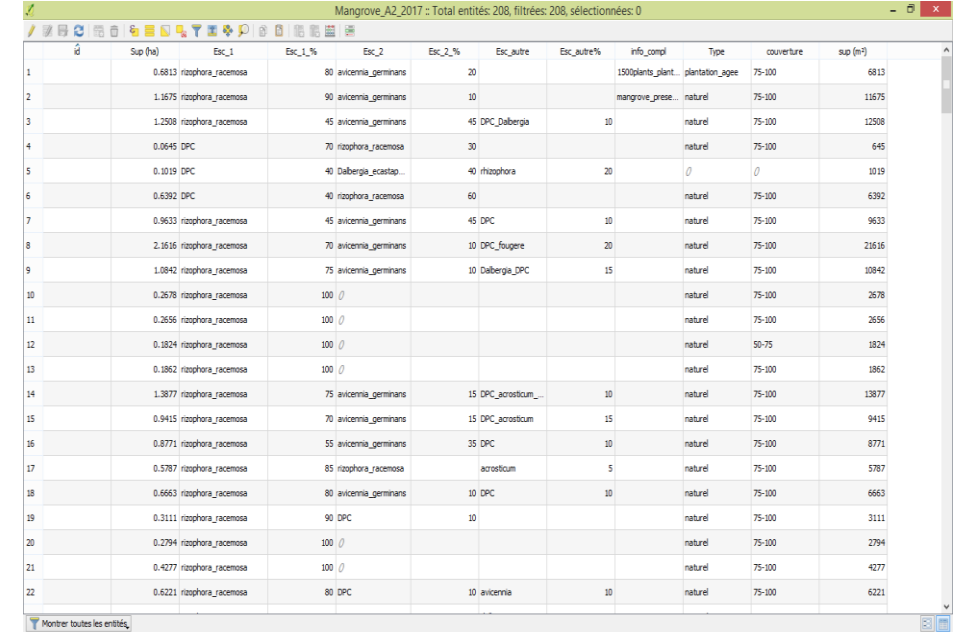

Capture d'écran de la table d'attribue de la couche "mangrove 2017"

#### **La couche «dégradation anthropique»**

regroupe les champs suivant:

- Le «type» (trouée, coupe, etc) ;
- l' «essence impactée» ;
- la «date» à laquelle l'observation de l'impact a été relevée donnant une idée sur l'évolution des dégradations et des régénérations lors de la prochaine prospection ;
- des «informations complémentaires» sur la dégradation ce qui permet de mieux comprendre certaine dégradation ;
- l' «âge» estimé de la dégradation (vielle, récente) en se basant sur l'état de régénération par exemple ;
- la « superficie » de chaque entité

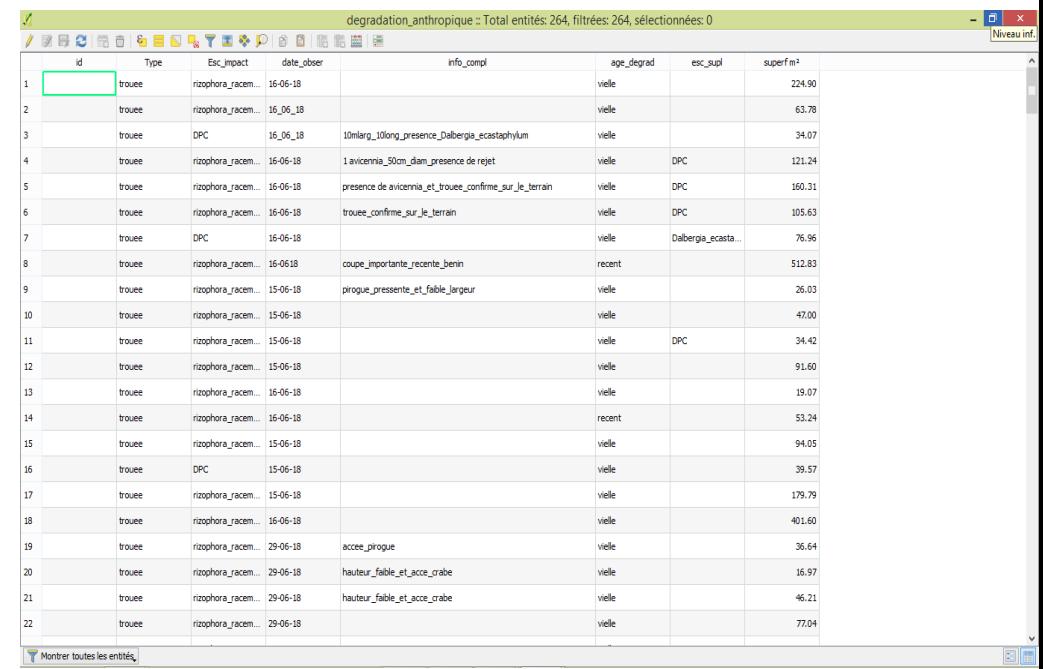

Capture d'écran de la table d'attribue de la couche "dégradation\_anthropique*"*

#### **L'option «requête spatiale»:**

permet de croiser une couche en fonction d'une autre :

ici on peut par exemple visualiser le croisement de la couche **«agriculture»** ou **«infrastructure»**  avec la couche **«zone tampon»** afin de localiser les activités anthropique non autorisées par les dispositions réglementaires en matière de protection des zones humides et les berges des cours d'eau appartenant au domaine fluvial

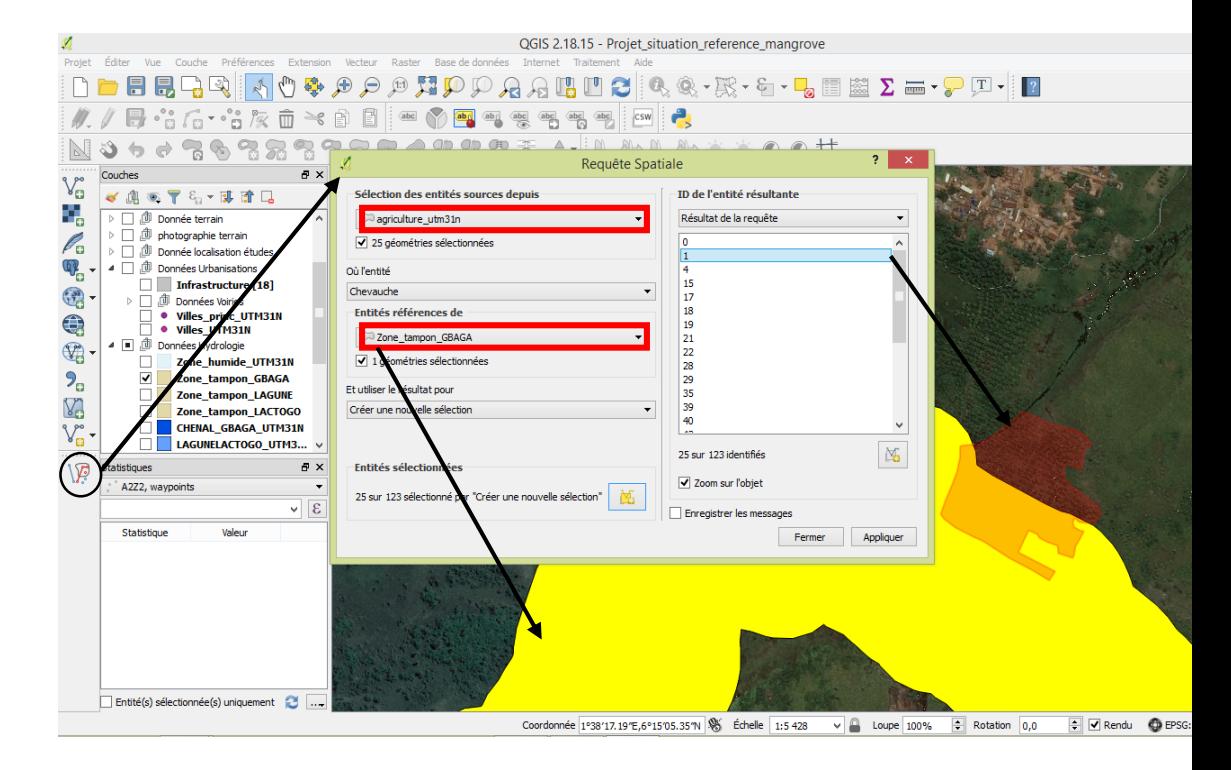

Capture d'écran d'une requête spatiale sur QGIS

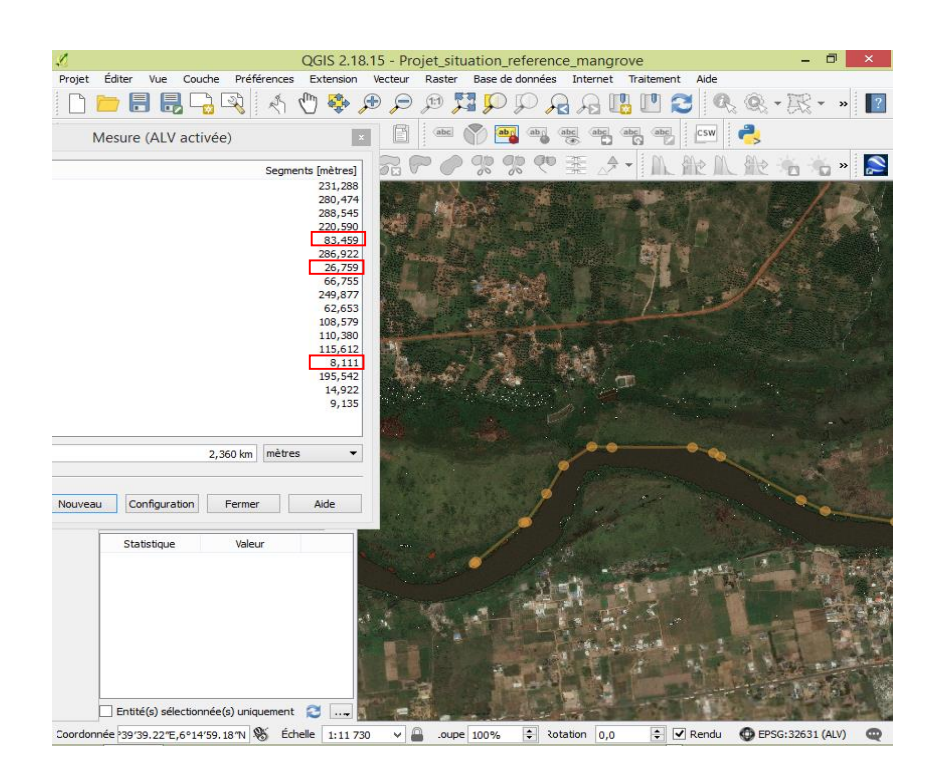

Capture d'écran de QGIS : Mesure des distances entre les trouées observées sur le terrain

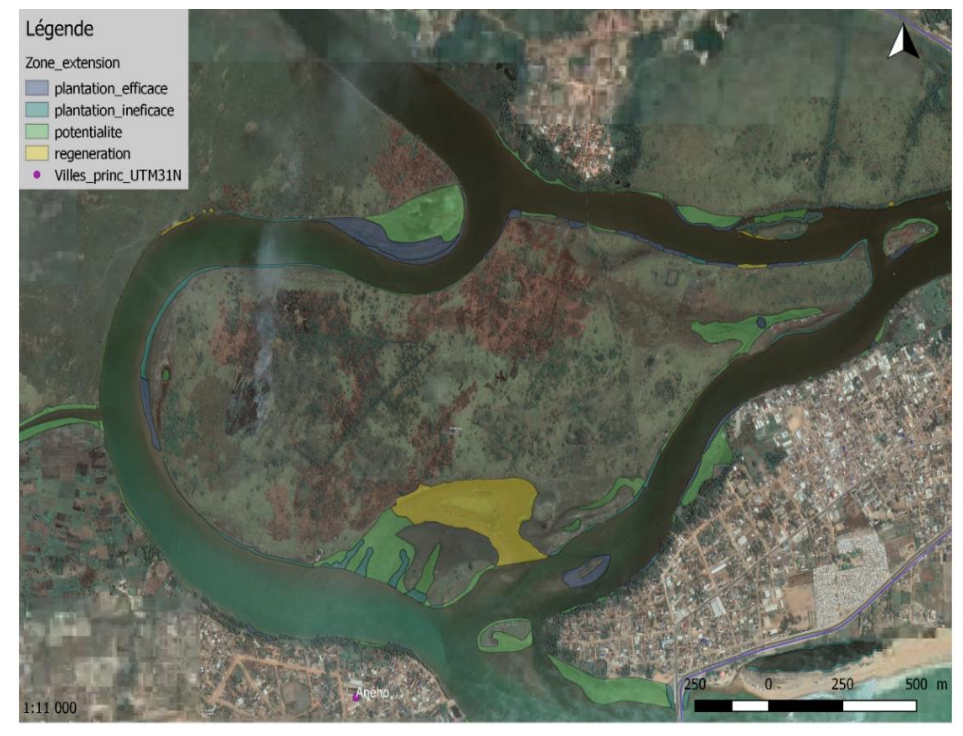

Carte ortho-photo de la localisation des différentes zones d'extension de la mangrove au niveau du chenal de Gbaga

# **MERCI POUR VOTRE ATTENTION**

<span id="page-13-0"></span>*Colloque multiacteurs sur les mangroves, Lomé 19-22 février 2019*

# **Application des SIG & télédétection à l'analyse de la dynamique spatiale des Mangroves au Togo**

**Wala Kperkouma**

**Laboratoire de Botanique et Ecologie Végétale FDS/UL, BP 1515 Lomé\_TOGO**

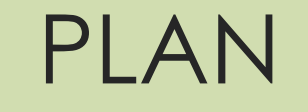

**MISE EN CONTEXTE**  DEMARCHE METHODOLOGIQUE **DYNAMIQUE SPATIALE DES MANGROVES FACTEURS DETERMINANTS** • ORIENTATIONS PERSPECTIVES

# **MISE EN CONTEXTE** (1)

La mangrove est une formation forestière composée essentiellement de palétuviers, halophiles, installée au niveau des estuaires, des deltas, des lagunes, des baies et pouvant supporter une forte salinité (Mckee, 2014).

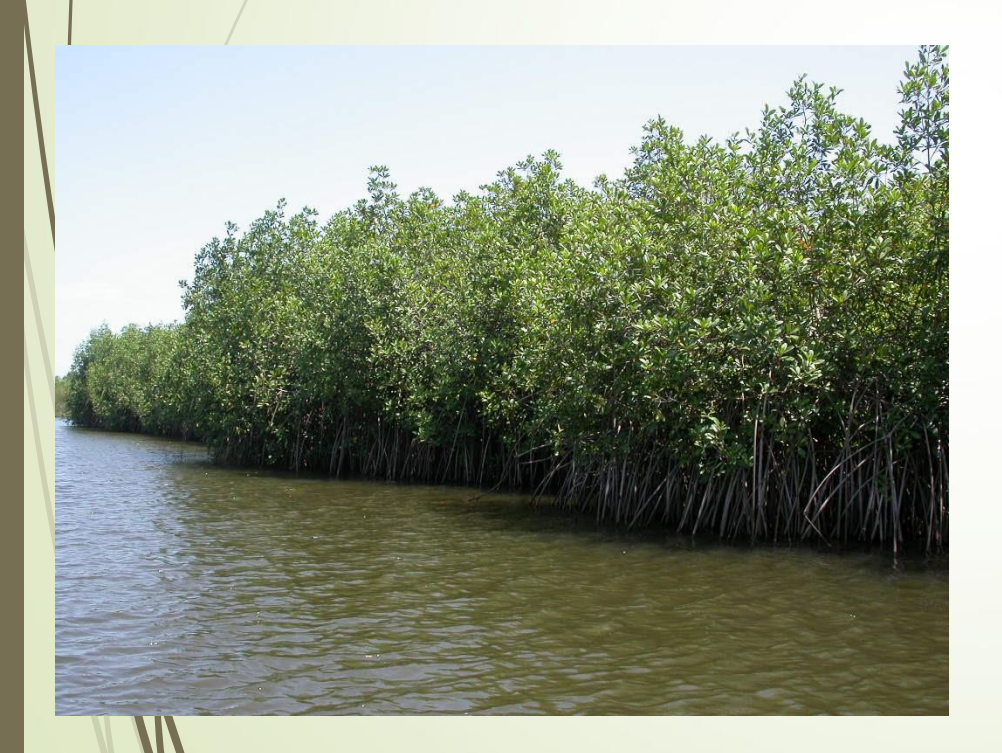

Forte pression anthropique à l'échelle mondiale : (FAO (2007) modification spatiale très importante des mangroves entre 1980 (18,8 millions d'hectares) et 2005 (15,2 millions d'hectares)

# **MISE EN CONTEXTE** (2)

### **Mangroves du Togo**

- Faible étendue initiale (environ 4000 ha estimé en 1993 localisée à l'extrême sud-est du pays)
- Forte exploitation et pression anthropique
- Dynamique spatiale régressive
- Déstructuration des peuplements de palétuviers
- Pertes des services écosystémiques

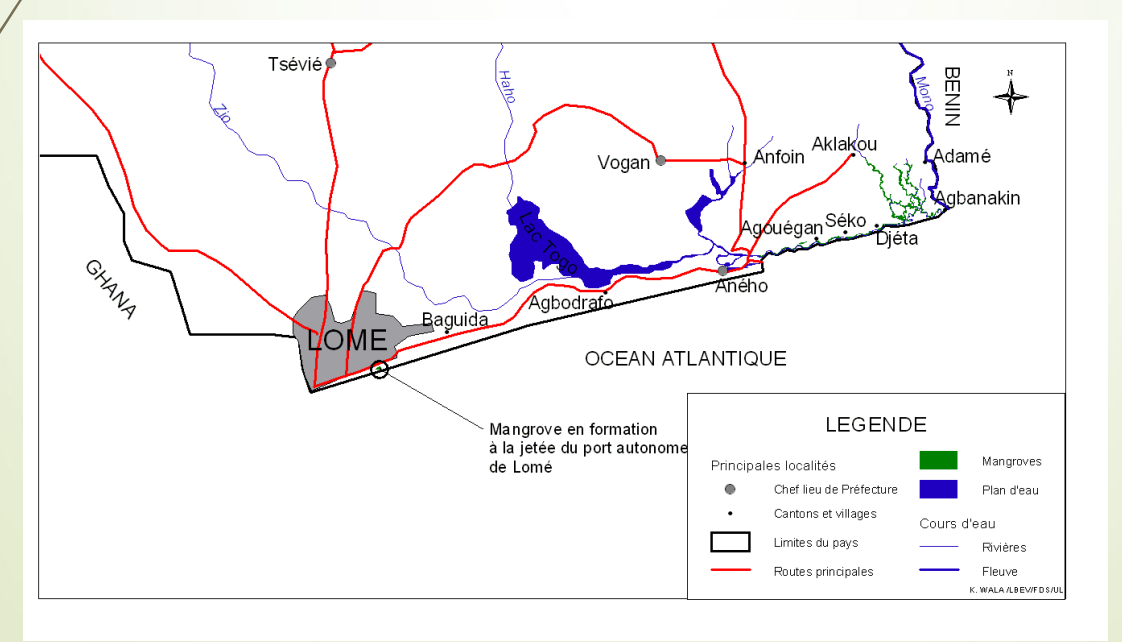

# **MISE EN CONTEXTE** (3)

**Enjeux de l'analyse de la dynamique spatiale des mangroves :** 

- Disponibilité de données scientifiques sur la distribution et la dynamiques des mangroves ainsi que la conservation de leurs services écosystémiques
- Développement des politiques et mécanismes idoines de restauration et de préservation des mangroves
- Gestion intégrée des activités socio-économiques et des actions de conservation et de restauration dans une approche paysagère

## **DEMARCHE METHODOLOGIQUE**

## **Principales cibles méthodologiques**

- Disposer de données scientifiques sur la distribution, l'état de conservation et la dynamique
- Identifier les facteurs déterminants de la dynamique
- Identifier les actions pertinentes à mener pour réduire l'effet des facteurs dégradant et amplifier celui des facteurs positifs

# **DEMARCHE METHODOLOGIQUE**

Recours aux nouvelles technologies d'analyse spatiale

# **SIG & TELEDETECTION**

Cartes existantes

- **Images satellites landsat**
- Bases d'imagerie google earth
- Traitements des images (QGIS, ArcGIS, etc.)
- Collecte des données de terrain (vérification)

#### **Etape dans l'exécution d'un projet SIG**

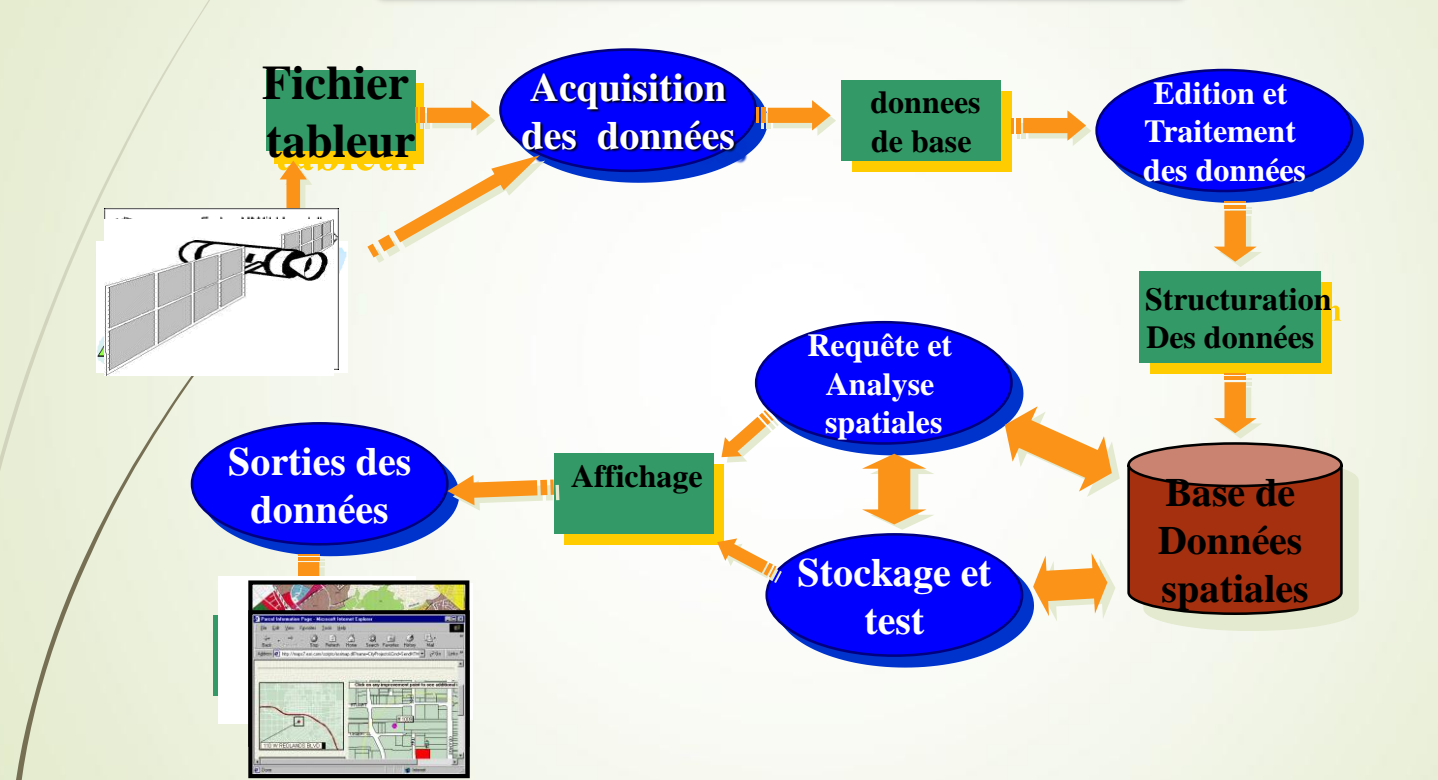

## **DYNAMIQUE SPATIALE DES MANGROVES**

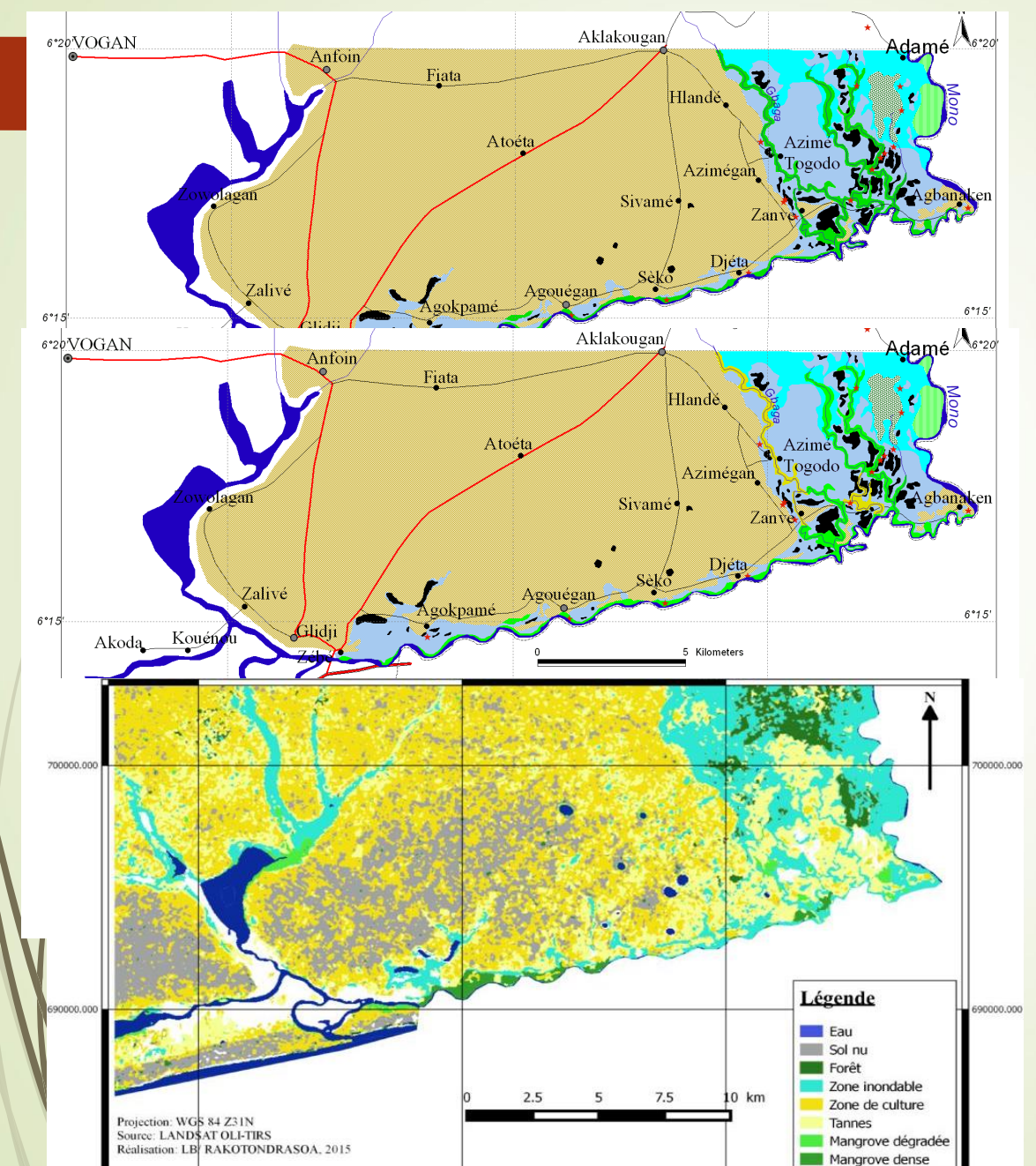

**Afidégnon, 1999 1000 ha** 

**MERF 2005 800 ha**

**RAKOTONDRASOA 2014 742 ha** 

# FACTEURS DETERMINANTS

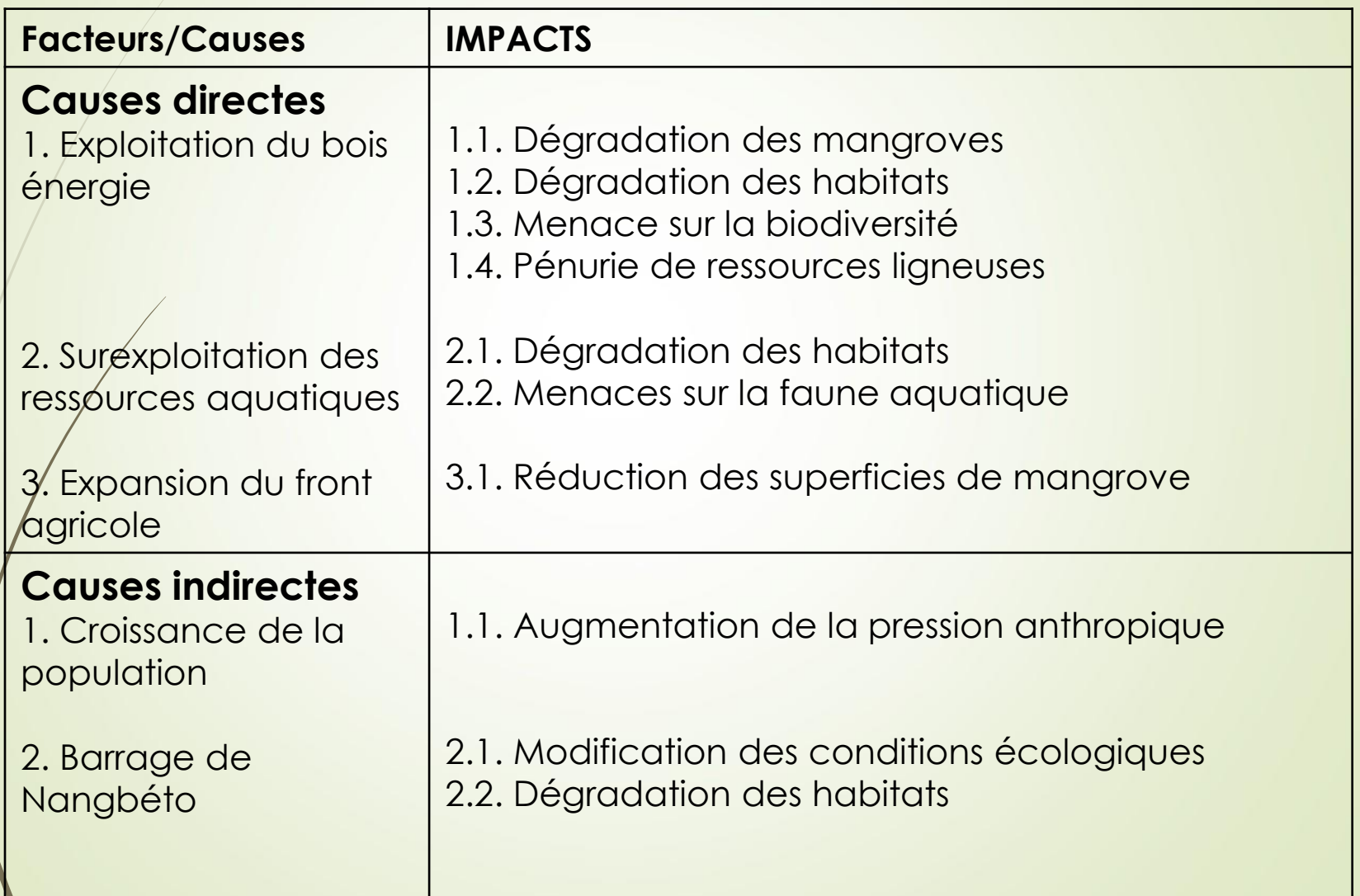

### **QUELQUES ILLUSTRATIONS D'ACTIVITES**

<span id="page-23-0"></span>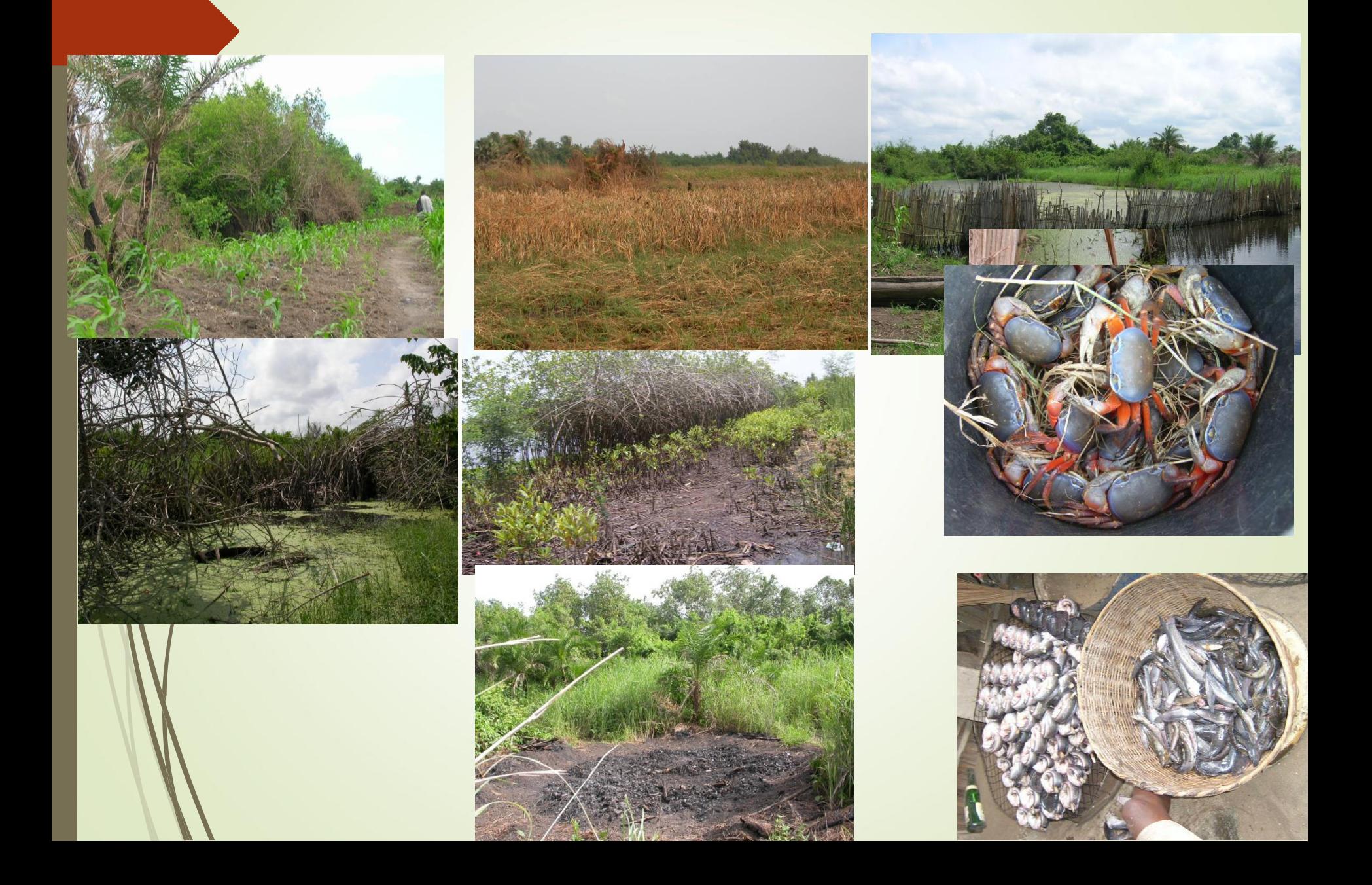

# **ORIENTATIONS PERSPECTIVES**

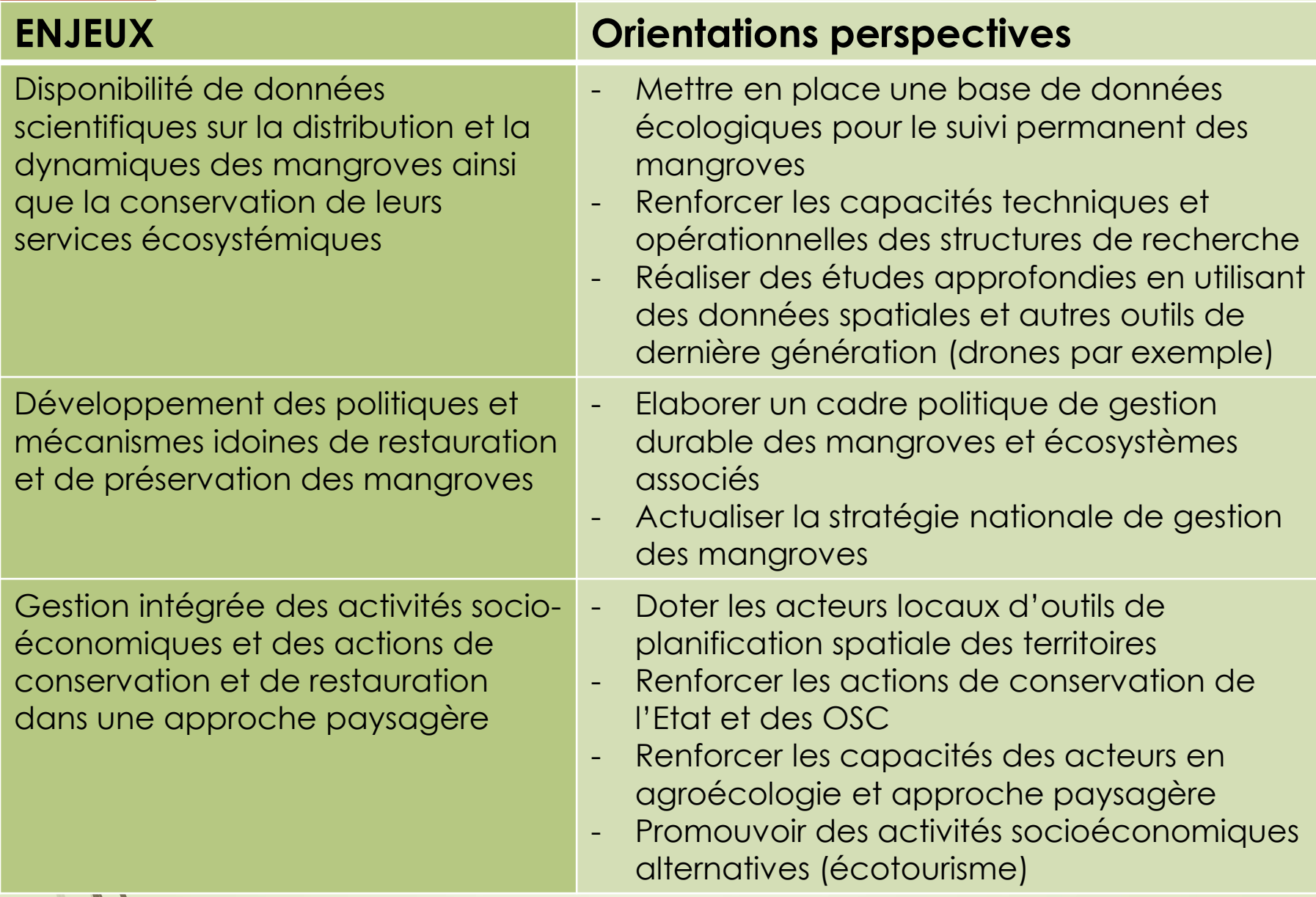

W

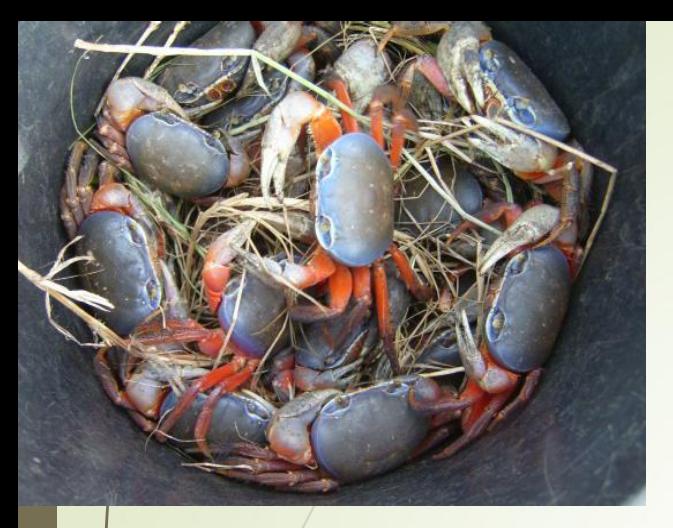

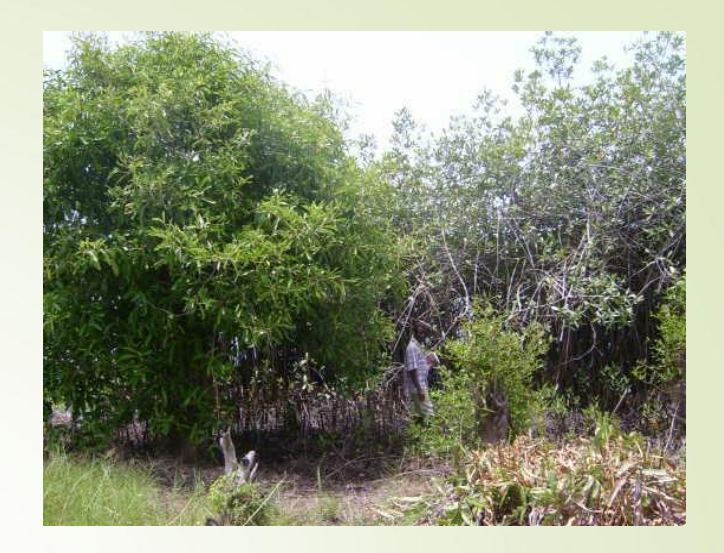

# *MERCI POUR VOTRE ATTENTION*

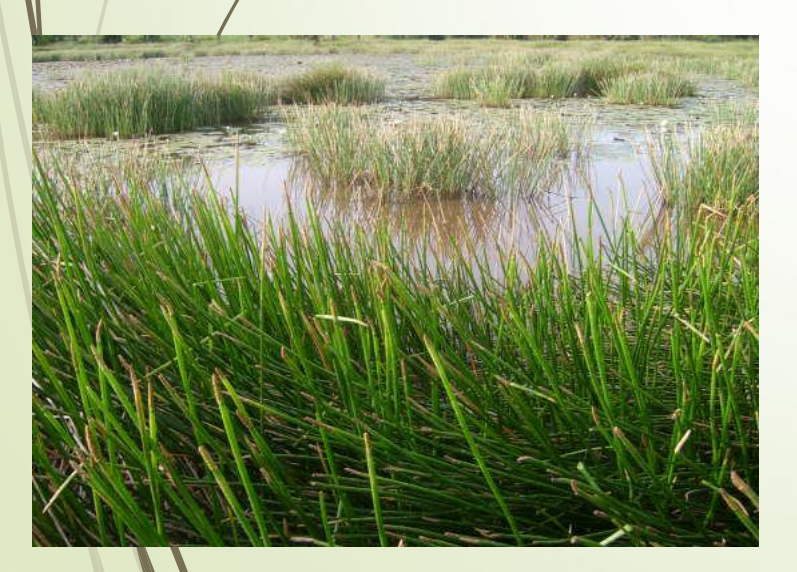

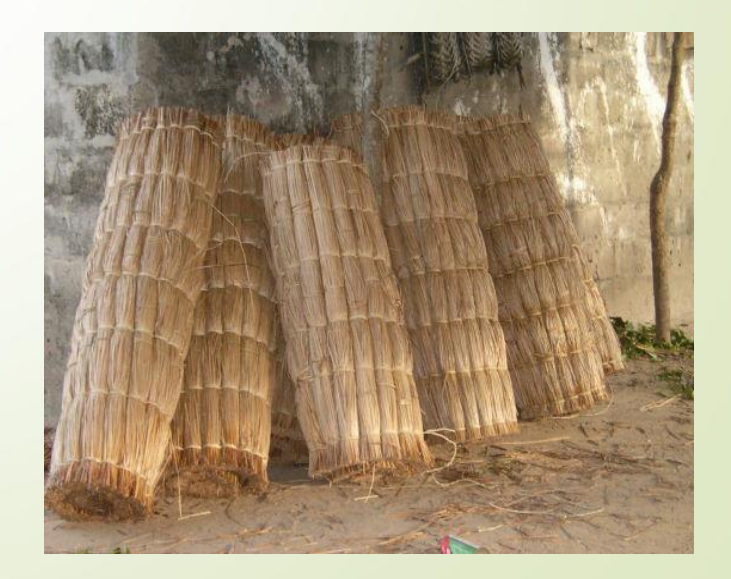

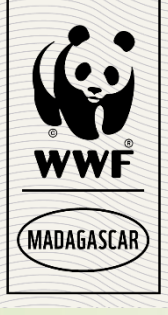

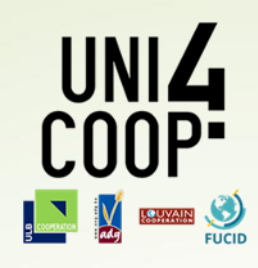

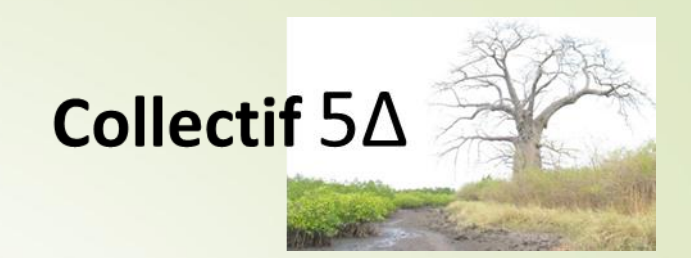

# **Law Enforcement Monitoring Spatial Monitoring And Reporting Tool**

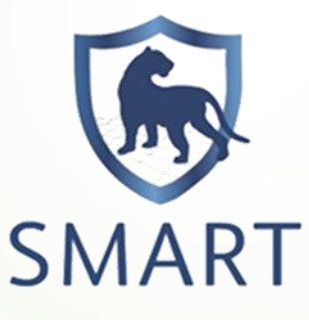

LA TECHNOLOGIE AU SERVICE DE LA CONSERVATION »

*EXPERIENCE DE WWF MADAGASCAR*

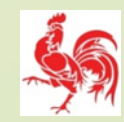

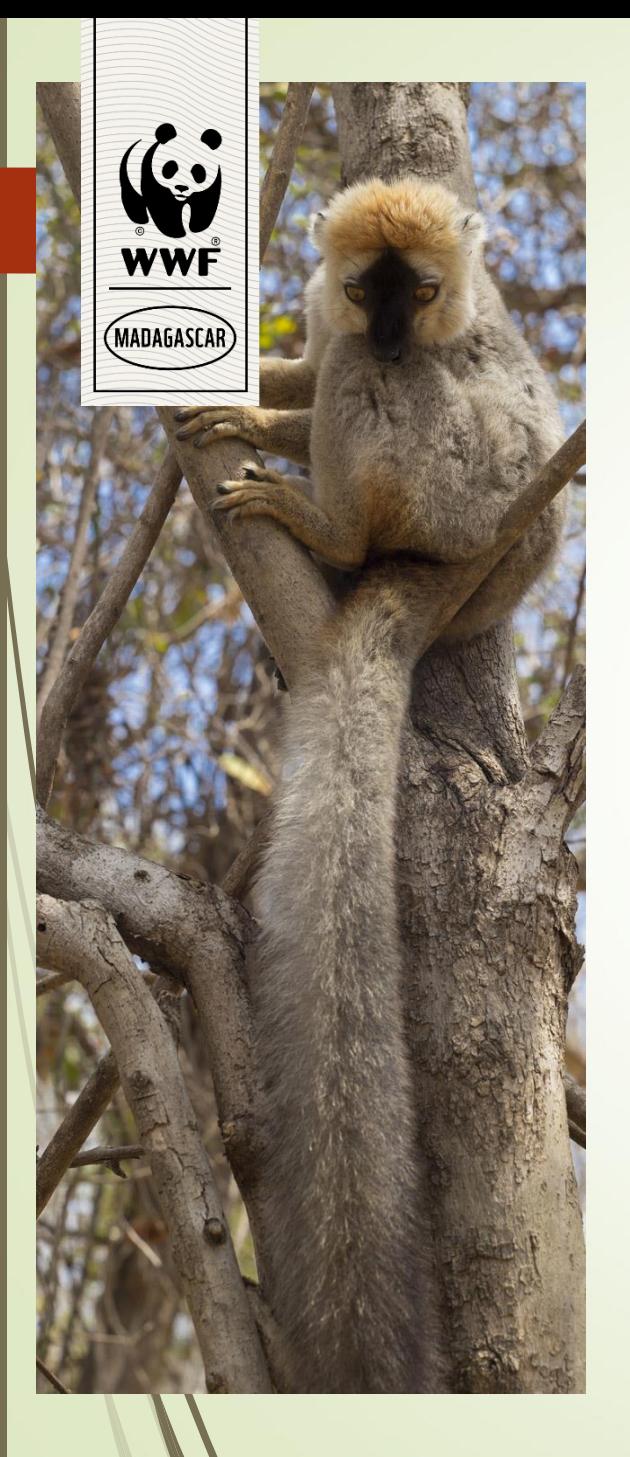

# À SAVOIR SUR

- WWF est l'une des organisations de protection de la nature les plus connues au monde, présente dans plus de 80 pays.
- Notre mission est d'arrêter la dégradation de l'environnement de la planète, et de construire un avenir où les êtres humains vivent en harmonie avec la nature.
- Pour WWF-Madagascar, la vision est d'avoir : « Une capitale naturelle unique, gérée de manière durable et équitable au profit de la nature et des hommes ».

# LES RISQUES ET LES

Le paysage Manambo**lo Tsiribikina** est soumis à des<br>pressions qui accélèrent sa dégradation et la perte de **ses richesses naturelles.**

**MADAGASCA** 

- Le stock de produits halieutiques diminue à cause de la surpêche et des pratiques de pêche destructives.
- La conversion des forêts en terrain agricole ronge les forêts et érode le sol.
- La coupe incontrôlée pour la production de charbon de bois et bois de chauffe menace les habitats de la faune et de la flore et les stocks de ressources forestières nécessaires pour l'avenir de la population.
- Le changement climatique bouleverse les saisons agricoles et les activités de pêche et accélère la dégradation de récifs et l'ensablement des côtes.

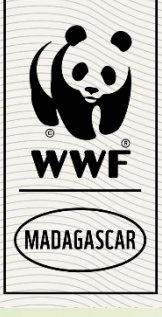

# NOS ACTIONS

**Pour faire face à ces défis, WWF Madagascar met en œuvre quatre objectifs dans une approche intégrée et tenant compte des besoins d'adaptation aux changements climatiques.** 

Améliorer la gestion et la résilience des 589.700 hectares d'aires protégées et des zones gérées par la communauté.

Développer des activités génératrices de revenus durables et promouvoir l'accès à l'électricité grâce à l'énergie solaire, en misant sur une forte participation des femmes.

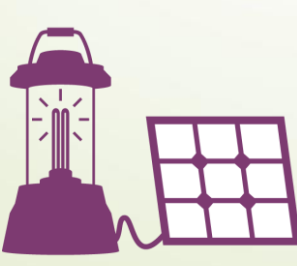

Promouvoir un secteur de pêche et de production de bois de chauffe et du charbon de bois durables.

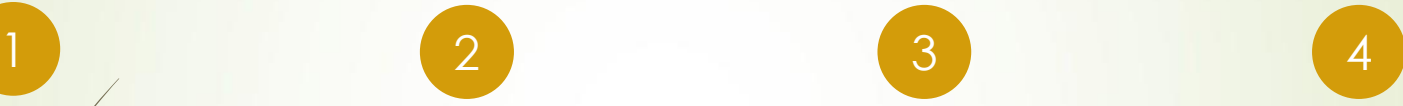

Travailler avec les autorités régionales pour l'adoption et l'application des principes de gestion intégrée du paysage dans leurs politiques d'aménagement et de développement régional.

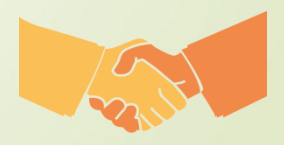

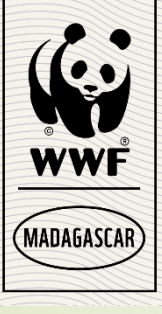

# COMMENT NOUS LA

Pour réaliser les changements une lous **Pour réaliser les changements pays leurs**<br>envisageons dans le paysage Manambolo **Tsiribihina, nous nous engageons à:** 

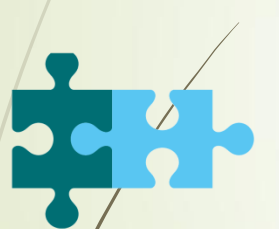

Travailler à l'échelle, à travers différents secteurs (public et privé) et par le biais de partenariats stratégiques.

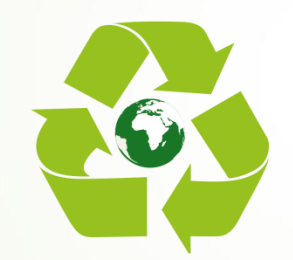

Favoriser l'approche de l'économie verte dans le plan de développement régional.

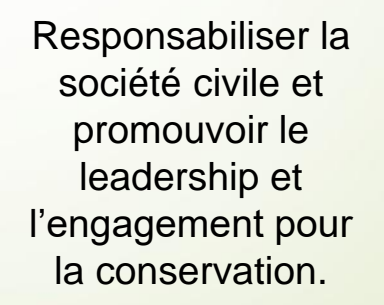

Renforcer des capacités internes dans des domaines clés.

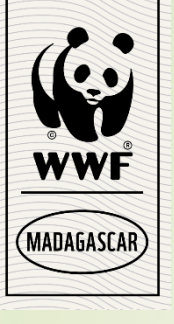

### **Law Enforcement Monitoring**

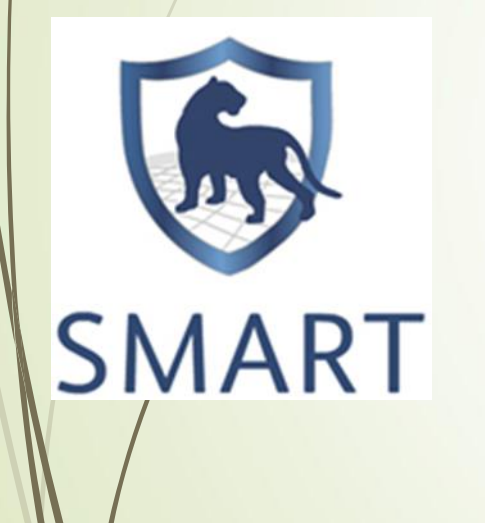

# PRESENTATION DE

### L'Etilisé dans 147 sites et dans 0 • Utilisé dans 147 sites et dans 08 pays.

- Utilisé dans le paysage depuis Juillet 2017 au niveau de 12 0rganisations des Communautés de Base (VOI)
- Outils de suivi spatial et de rapportage.
- Conçu pour améliorer les efforts de lutte anti-braconnage, suivre l'application des lois et les conventions collectives, suivre les cibles de conservation.
- SMART rend possible la collecte, le stockage, la communication et l'évaluation des données sur les efforts de patrouille. Il permet aussi d'instaurer une 'gestion adaptive' et répond aux principes de redevabilité, traçabilité et transparence

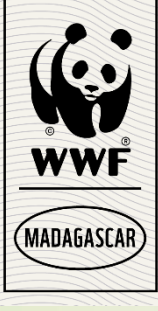

### **LA TECHNOLOGIE AU SERVICE DE LA CONSERVATION**

### LES MOYENS POUR LA MISE EN ŒUVRE DE L'OUTIL

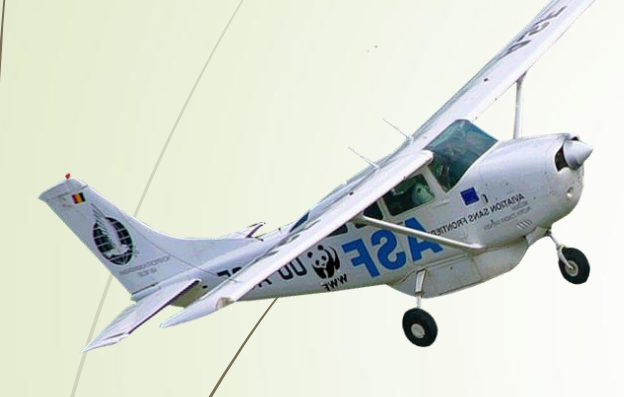

### SURVOL AERIEN

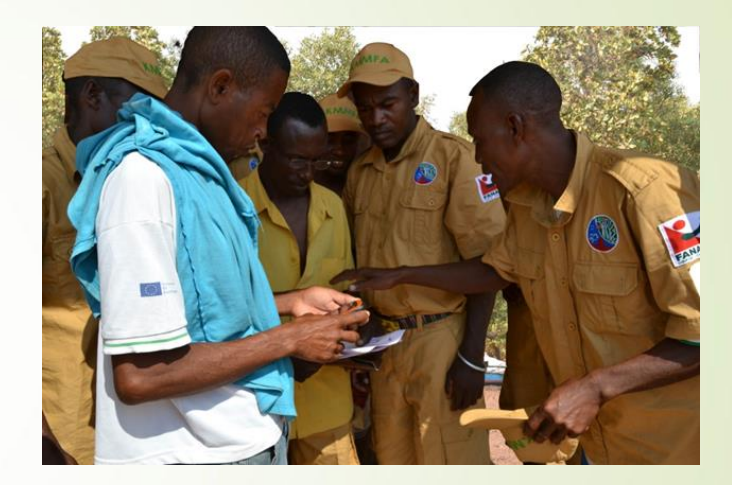

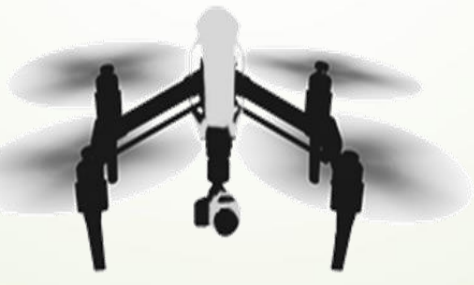

UTILISATION DES DRONES

PATROUILLES A PIED

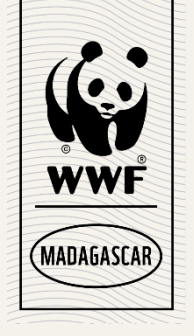

# OBJECTIFS DE L'OUTIL

- Identification rapide/précise des zones de pression
- Evaluation de l'étendue des dégâts (quantité, Localisation géo référencée,…)
- Réorientation des patrouilles à pied vers les endroits sensibles aux pressions et/ou difficile d'accès.
- Survol de sites RAMSAR pour rapidité d'identification des critères de validation.
- Inventaires de bétails, mammifères marins, grottes et autres cibles de conservation.
- Points de calibrage pour classification de la végétation par analyse d'images aériennes.

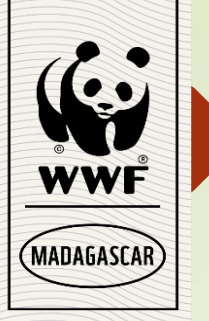

# OBJECTIFS DE L'OUTIL

- Identification et localisation des délits et pressions
- Identification des auteurs de délits pour l'application des lois et conventions collectives
- Vérification des résultats de survol
- Sensibilisation des membres de la communauté
- Suivi écologique participative

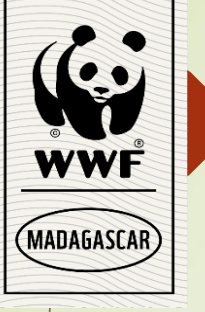

# ACTIVITES MISES EN MADAGASCAR)<br>
PATROUILLES A PIED **OEUVRE**<br>
PATROUILLES A PIED

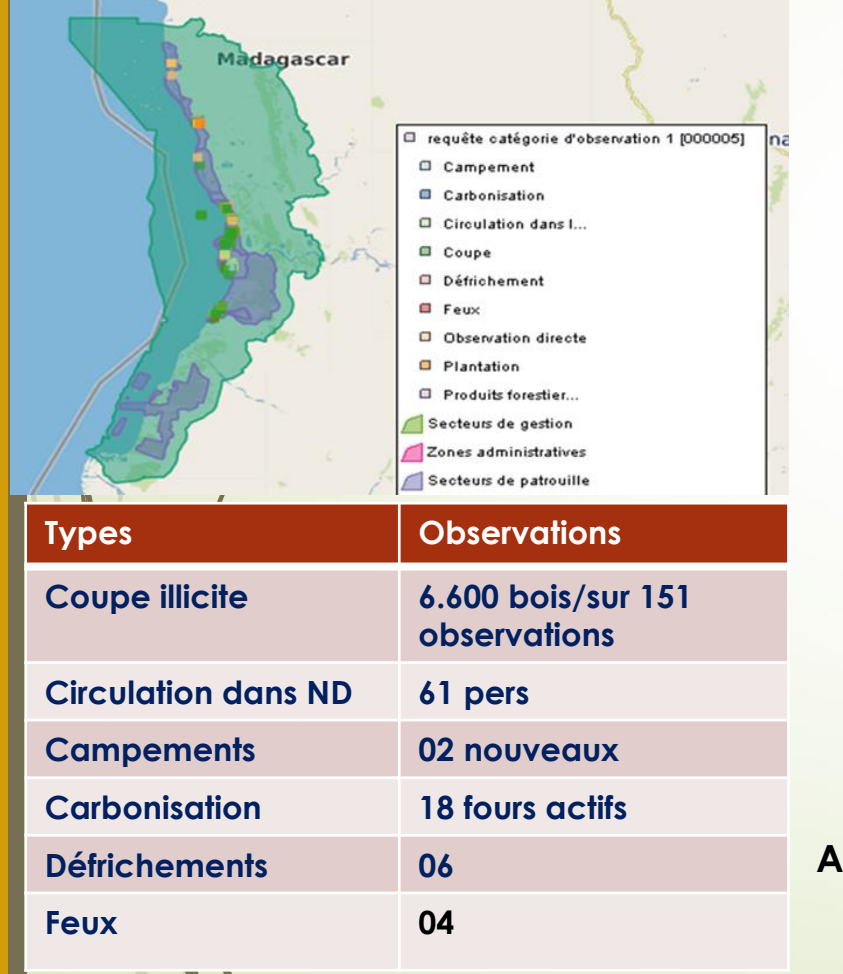

 $\mathbf{z}$ 

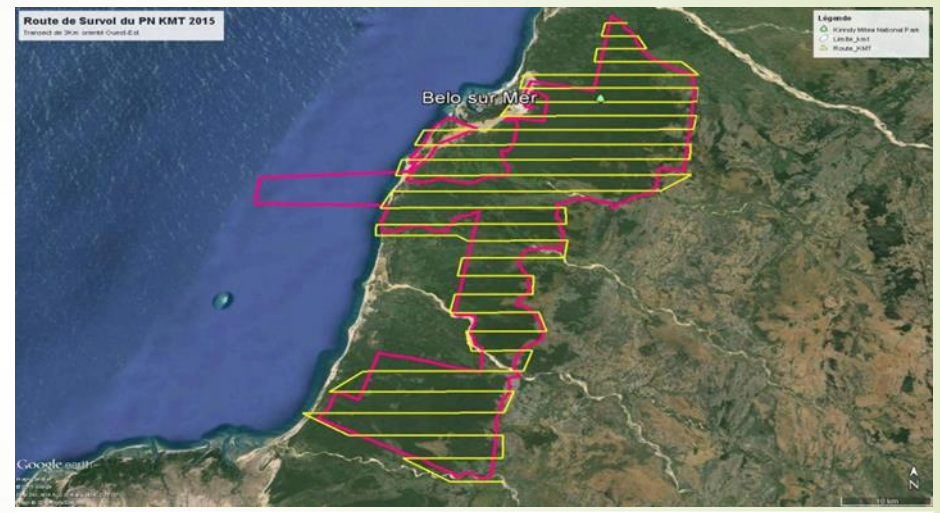

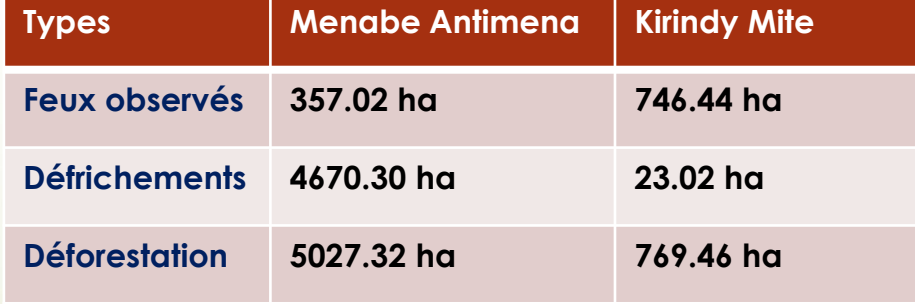

**ANNEE 2017 - Mi 2018**

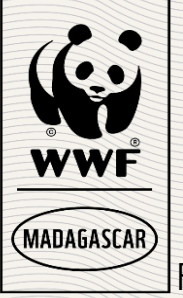

# TYPE DE RESULTATS DU

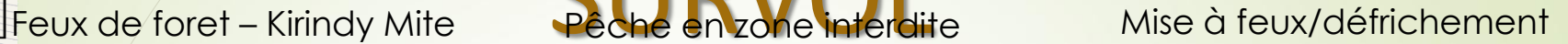

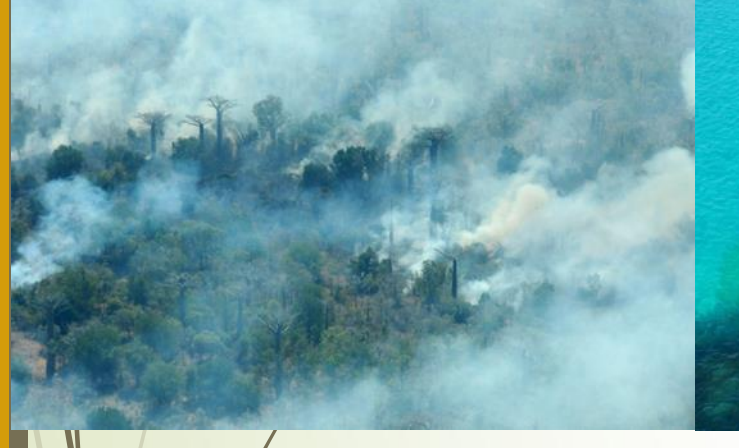

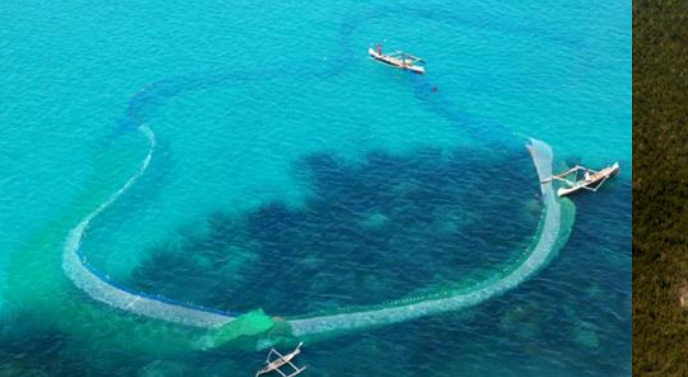

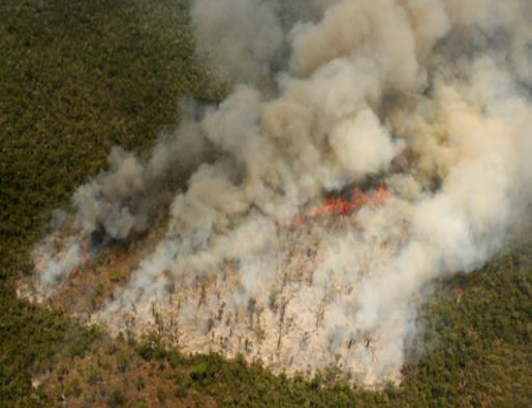

### Groupe de flamants roses and alleines à bosse and allée des baobabs

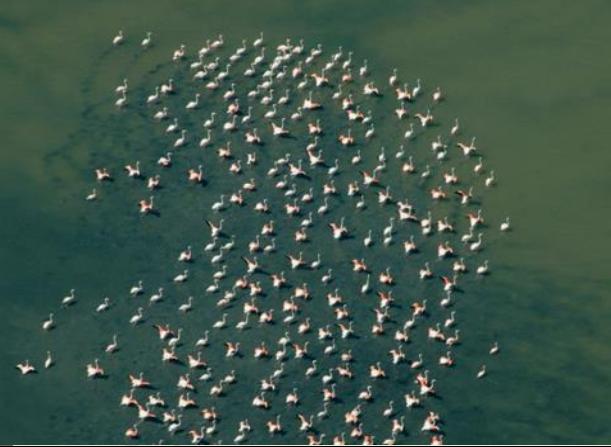

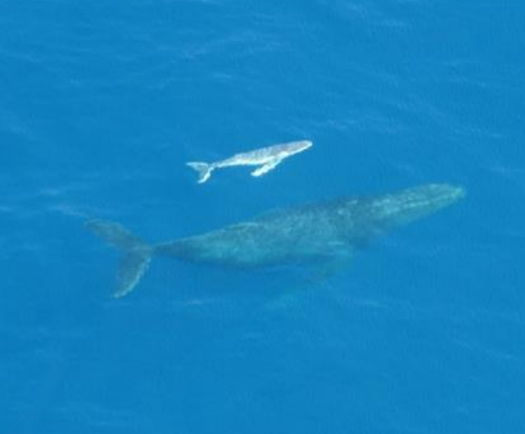

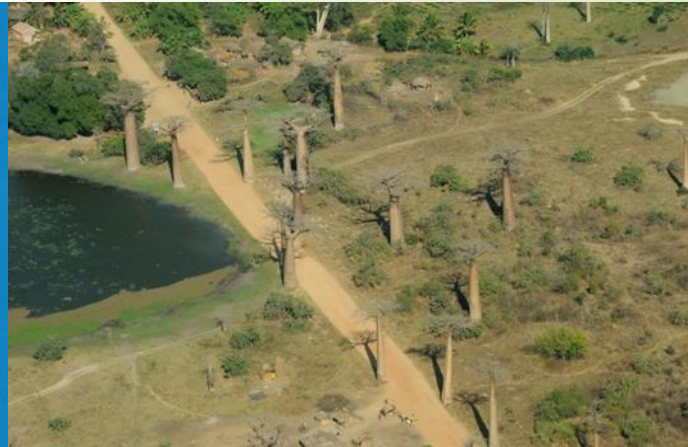

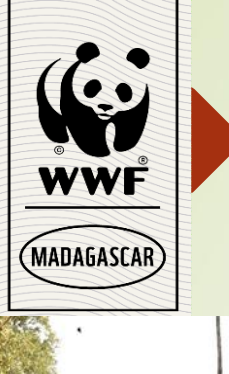

# TYPE DE RESULTATS DES PATROUILLES A PIED

**Utilisation de filet destructif à Bevava Production de charbon du côté de Tanandahy**

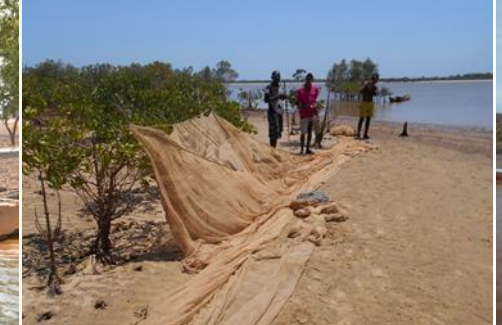

**Utilisation de filet s destructifs à Kivalo**

**Coupe illicite juste sur le port de Borongeny**

**Collecte de bois mort à Andapotaly**

**Utilisation des filets destructifs dans une zone interdite à Bevava**

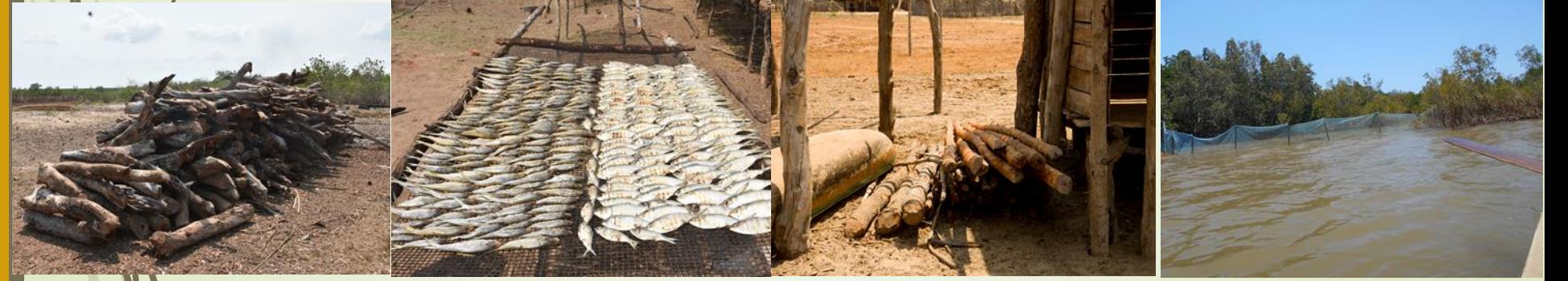

**Pêche durant période de fermeture à Andapotaly Bois saisie provisoirement à Tanandahy**

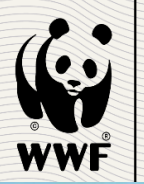

# CIRCUIT DES INFORMATIONS

(Collecte de données, analyses, Rapportage)

Survol aérien<br>
ET ACTIONIC

AVIATION SANS FRONTIER

**MIN/DSAP** (Interpellatio n Services techniques)

**Data Entry/Admin** (Saisie données traitement, Analyse sous SMART, Rapportage)

**Membres de bureau OCB/VOI**  (identification auteurs délits, sensibilisation, Application Dina, Rapportage)

**Agents Patrouilleurs** (Patrouille et collecte données)

**Services techniques** (Appui application lois, **sensibilisations** 

, répressions)

# WWI MADAGASCA

•

•

# LECONS APPRISES

- De son caractère spatio-temporelle, les données sont exploitables aux fins d'études stratégiques de conservation et/ou de développement.
- L'utilisation de cet outil suscite l'implication des communautés locales tout en renforçant leurs capacités.
	- Favorise la collaboration avec toutes les parties prenantes (Services techniques, les autorités locales, le Procureur, les sociétés civiles,…)

Facilite le partage des informations en temps réel

# Le paysage terrestre et marin du Manambolo Tsiribihina en chiffres en 2017

### **35.000 HA**

de mangroves gérées par/les communautés dans 12 comités de gestion des ressources naturelles au niveau communautaire.

### **380.000**

La s<sup>4</sup>face du paysage terrestre et marin du Manambolo Tsiribihina.

Aires Protégées dans le Manambolo Tsiribihina, dont le Parc National de Kirindy Mite qui fait partie de la Reserve de Biosphère UNESCO de Kirindy Mite – Belo Sur Mer.

### **21**

**7**

Organisations de la société civile et des partenaires de mise en œuvre appuient les organisations communautaires dans le paysage.

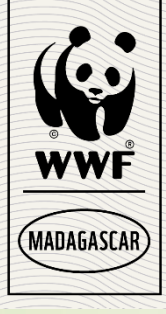

# **Aidez nous à construire un avenir meilleur pour la population et la nature de Manambolo-Tsiribihina !**

# **Merci!!!**